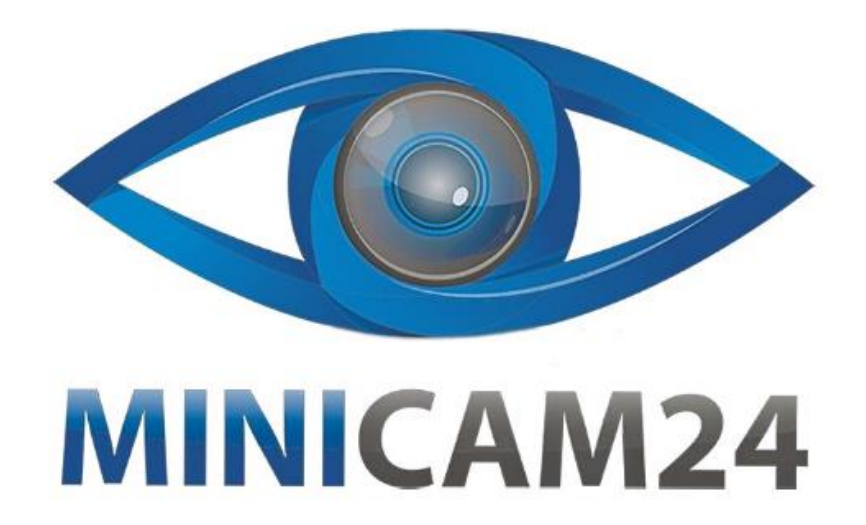

# РУКОВОДСТВО ПОЛЬЗОВАТЕЛЯ Цифровой духовой инструмент **Osol DC02**

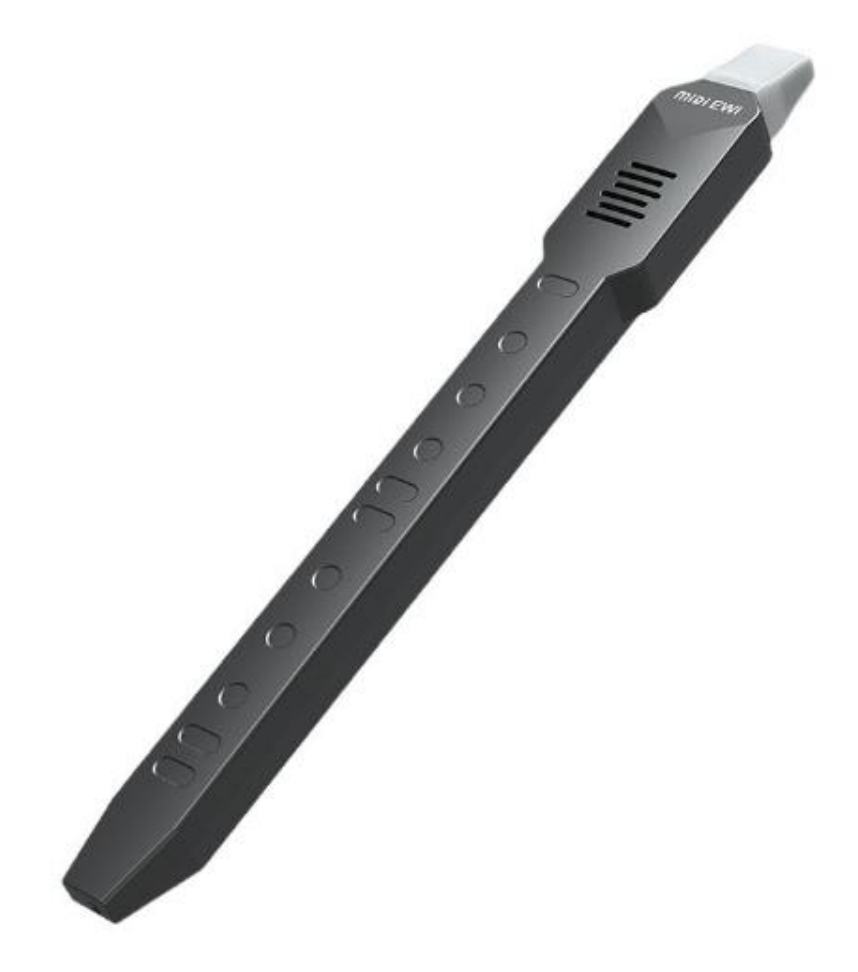

### СОДЕРЖАНИЕ

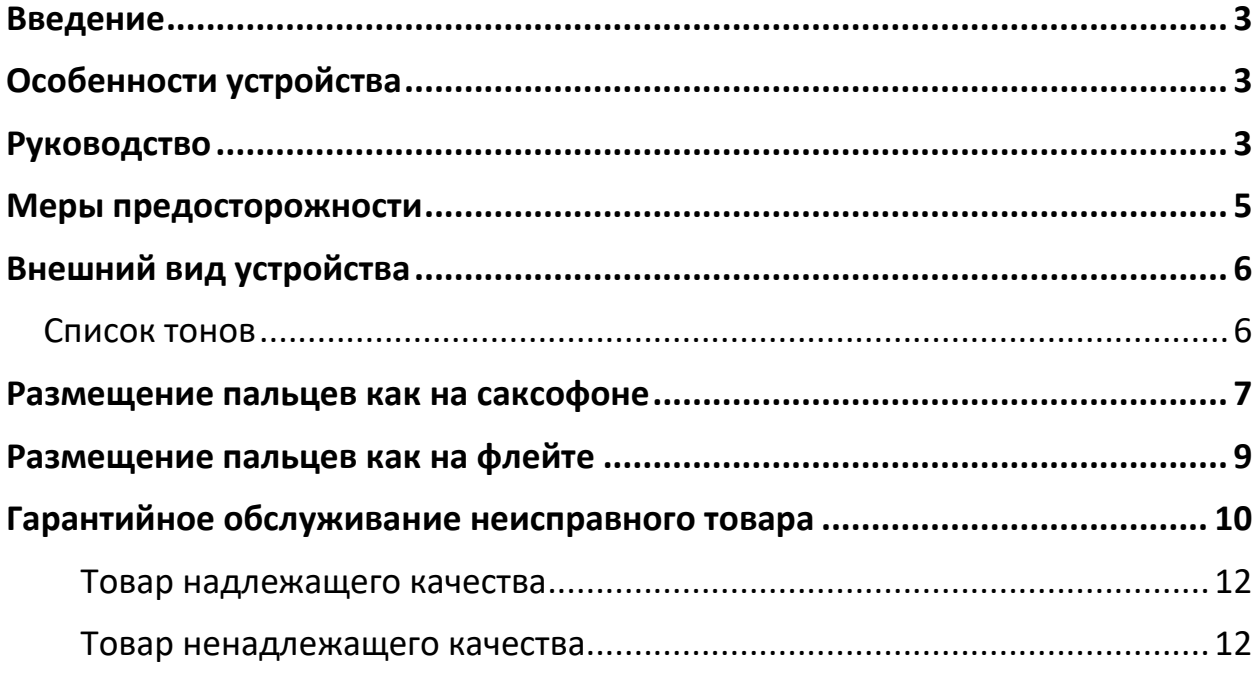

### **Введение**

<span id="page-2-0"></span>Это устройство - это электронный духовой инструмент, вдохновленная оригинальными духовыми инструментами. Включает 10 типов звуков, включая альт-саксофон, сопрано-саксофон, кларнет, пан-флейту, трубу, скрипку, гармонику, флейту, бамбуковую флейту и дудку. Имеет встроенный 2-ваттный динамик высокой четкости и литий-ионный аккумулятор на 800 мАч, благодаря чему вы можете играть на инструменте в любое время и в любом месте. Имеет клавишную раскладку саксофона и флейты, регулировку чувствительности к дыханию, функцию транспонирования и сохранения. Вы можете быстро начать использовать. Кроме того, вы можете подключить весь программный MIDI-интерфейс на компьютере через проводной MIDI-интерфейс (Logic/Cubase/Sonar) или подключить приложение DAW для Android, iOS, macOS посредством функции Bluetooth MIDI. Пожалуйста, внимательно прочтите это руководство перед началом использования. Оно написано специально, чтобы помочь вам быстро понять функции и основные операции.

### **Особенности устройства**

- <span id="page-2-1"></span>• Компактный и стильный дизайн
- Съемный силиконовый мундштук
- 10 видов тонов
- Два типа клавишных раскладок (саксофон, флейта)
- 3 вида настроек чувствительности к дыханию
- Функция транспонирования: -12 +12
- Функция реверберации
- Беспроводной MlDI, проводной MIDI
- Разъем для наушников
- <span id="page-2-2"></span>• Питание: USB DC 5 В/1 A, аккумулятор 3,7 В 800 мАч литий-ионный

### **Руководство**

1. Наденьте силиконовый мундштук на насадку.

2. Нажмите кнопку включения на 0,5 секунды для включения. Повторное нажатие выключит устройство.

3. Для регулировки громкости используйте значения от 00 до 12, где 00 отключение звука, 12 - максимальная громкость.

4. Динамики автоматически отключаются при подключении наушников.

5. Играйте с правильной техникой расстановки пальцев.

6. Переключение октав: не нажимайте кнопку переключения октавы (C3); произвольно нажмите одну из кнопок переключения октавы (C4); нажмите обе кнопки переключения октавы (C5).

7. После нажатия клавиши тембра используйте кнопку функции для выбора одного из 10 тембров.

8. После нажатия кнопки Breath используйте кнопку функции для регулировки трех уровней чувствительности к дыханию: 1 – слабая чувствительность, 2 - стандартная, 3 - сильная.

9. После нажатия кнопки Fingering используйте кнопку функции для переключения между двумя типами размещения пальцев: 1 - саксофон, 2 - флейта.

10. После нажатия кнопки Trans используйте кнопку функции для транспонирования на 12 полутонов вверх или вниз.

11. Функция реверберации: 0-30 уровней, значение по умолчанию - 20 уровень.

12. Нажмите кнопку сброса для восстановления режима по умолчанию.

13. Функция Bluetooth MIDI (**только для версий с Bluetooth MIDI**): Беспроводное подключение к приложению EWI на iPhone или iPad через Bluetooth. Например, GarageBand или Perfect Piano. Для примера, загрузите приложение GarageBand на iPhone или iPad. Запустите его, выберите пункт "Настройки" в правом верхнем углу. Затем выберите пункт "Дополнительно". Выберите устройство Bluetooth, найдите в списке "MIDI EWI" и нажмите "Подключить". Если не удается подключиться, перезапустите устройство.

14. Функция Bluetooth аудио (только для версий с Bluetooth аудио): Bluetooth функция включается автоматически после включения питания с соответствующим звуковым сигналом. Bluetooth включен и ожидает подключения к телефону для воспроизведения музыки. Ищите в списке устройств "Music EWI" для подключения. При успешном подключении прозвучит сигнал. Регулируйте громкость и выбирайте музыку на телефоне.

15. USB MIDI функция:

 1. Подключите устройство к USB-порту компьютера с помощью кабеля USB-C для передачи MIDI данных между ними.

 2. Для использования функции передачи данных через USB выполните следующие действия:

 - Используйте стандартный USB-C кабель для соединения USB-интерфейса компьютера с USB-интерфейсом этого устройства.

- Поддерживает системы WIN XP/WIN 7/WIN 8 и Mac OS X без драйверов.

 - Совместим с основным программным обеспечением секвенсоров, таким как Sonar, Cubase, Nuendo, Ezdrummer и др., а также с различным программным обеспечением MIDI для компьютера и планшета.

16. Для экономии энергии устройство автоматически выключится после 10 минут бездействия.

### **Меры предосторожности**

<span id="page-4-0"></span>• Встроенный литиевый аккумулятор обычно обеспечивает примерно 4 часа использования при полной зарядке.

• Если продолжить использование при низком заряде аккумулятора, функции могут работать некорректно или вовсе не работать, что ускорит старение аккумулятора. Обязательно выключайте питание и своевременно заряжайте устройство.

• При зарядке с использованием сетевого адаптера, используйте адаптер на 5В и 1 A для зарядки.

• Красный цвет светодиодного индикатора означает зарядку, зеленый – батарея полная, зарядка завершена.

• Вынимайте штекер зарядного устройства из розетки, когда устройство не используется в течение длительного времени или во время грозы.

• Не разбирайте аккумулятор. Не вскрывайте, не сжимайте и не выбрасывайте в огонь. При сильном вздутии прекратите использование.

• Не размещайте в высокотемпературной среде, не используйте, если аккумулятор был погружен в воду.

• Существует опасность взрыва при замене аккумулятора неправильного типа.

• Не позволяйте использовать этот цифровой музыкальный инструмент детям младше 3 лет.

<span id="page-5-0"></span>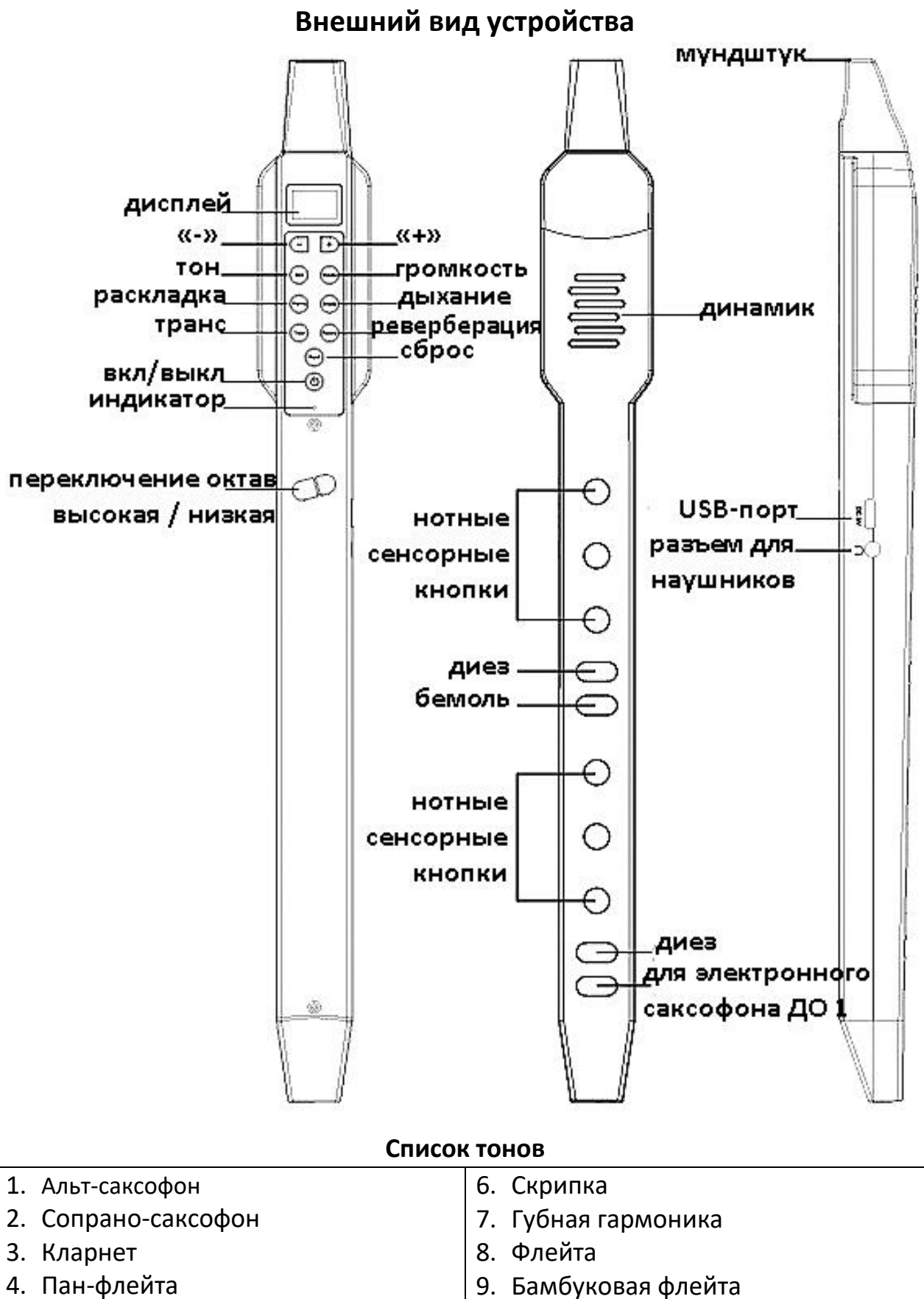

- <span id="page-5-1"></span>4. Пан-флейта
- 5. Труба

### 6

10.Блокфлейта

### **Размещение пальцев как на саксофоне**

● нажмите ⊙ не нажимайте

<span id="page-6-0"></span>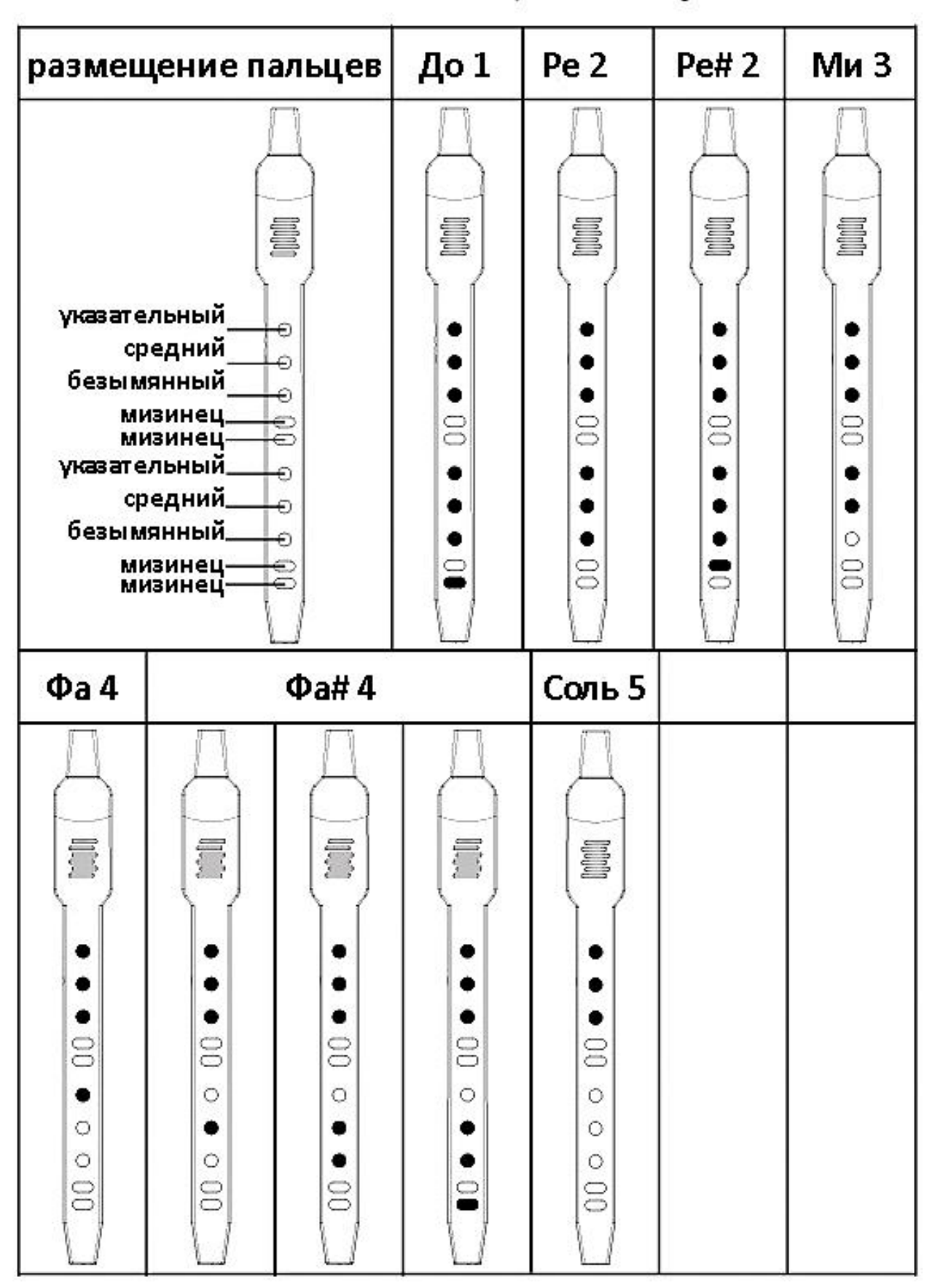

Соль#5 Ля 6 Ля #6 I, <u>F</u> <u>S</u> **III** <u>S</u> <u>a</u> â, ۰ ۰ ٠ ۰  $\circ$  $\circ$ ٠ ۰ ۰ ٠  $\circ$  $\circ$  $\circ$  $\circ$  $\circ$ ٠ ۰  $\overline{c}$  $\overline{c}$ 8  $\overline{0}$  $\overline{0}$  $\infty$  $\frac{0}{2}$  $\circ$ ٠  $\circ$  $\bullet$ ۰  $\bullet$  $\bullet$  $\circ$  $\circ$  $\circ$ O ۰ ۰ ٠  $\circ$  $\circ$  $\circ$  $\circ$ ۰  $\circ$ ۰  $\overline{0}$  $\frac{0}{2}$  $\frac{1}{2}$ 8  $\frac{1}{2}$  $\approx$ 80 Ĩ Си 7 До 1 До#1 Ē Ī Ī  $\circ$  $\circ$ ۰  $\circ$  $\circ$ ٠  $\circ$  $\circ$  $\circ$  $\frac{1}{2}$  $\frac{1}{2}$  $\approx$  $\circ$  $\circ$  $\circ$  $\circ$  $\circ$  $\circ$  $\circ$  $\circ$  $\circ$  $\Xi$ 8  $\Xi$ 

нажмите ∴⊘не нажимайте

#### <span id="page-8-0"></span>размещение пальцев Соль 5 До 1 Ля 6 Cu<sub>7</sub> I I § **In** <u>1</u> указательный. € ۰ ۰ ۰ ٠ средний ⊖ ٠ ٠ ۰ . безымянный. 6 ٠ ٠ ۰ g мизинец-8 8 ΘÖ 8 указательный-€  $\circ$ ۰ ۰ ۰ средний.  $\Theta$  $\circ$ Ö . ۰ безымянный.  $\circ$ Ö € Ö .  $\approx$ ŝ 8 8  $\overline{0}$ мизинец-Pe<sub>2</sub> Ми 3  $\Phi$ a4 I U 1 Ö ÷  $\circ$  $\bullet$  $\circ$  $\circ$  $\circ$ 80  $\overline{0}0$ 8  $\circ$  $\circ$  $\circ$  $\circ$  $\circ$  $\circ$  $\circ$  $\circ$  $\circ$  $\overline{0}$  $00$  $\approx$

## **Размещение пальцев как на флейте**

### **Гарантийное обслуживание неисправного товара**

<span id="page-9-0"></span>Если в купленном Вами товаре в течение установленного гарантийного срока обнаружены недостатки, Вы по своему выбору вправе:

- потребовать замены на товар этой же марки (этой же модели и (или) артикула)
- потребовать замены на такой же товар другой марки (модели, артикула) с соответствующим перерасчетом покупной цены;
- потребовать соразмерного уменьшения покупной цены;
- потребовать незамедлительного безвозмездного устранения недостатков товара или возмещения расходов на их исправление потребителем или третьим лицом;
- отказаться от исполнения договора купли-продажи и потребовать возврата уплаченной за товар суммы. В этом случае Вы обязаны вернуть товар с недостатками продавцу за его счет.

В отношении [технически сложного товара](http://www.consultant.ru/document/cons_doc_LAW_121597/#p20) Вы в случае обнаружения в нем недостатков по своему выбору вправе:

- отказаться от исполнения договора купли-продажи и потребовать возврата уплаченной за такой товар суммы;
- предъявить требование о его замене на товар этой же марки (модели, артикула) или на такой же товар другой марки (модели, артикула) с соответствующим перерасчетом покупной цены.

Срок предъявления вышеназванных требований составляет 15 дней со дня передачи Вам такого товара.

По истечении указанного 15-дневного срока данные требования подлежат удовлетворению в одном из следующих случаев:

- обнаружение существенного недостатка товара (существенный недостаток товара: неустранимый недостаток или недостаток, который не может быть устранен без несоразмерных расходов или затрат времени, или выявляется неоднократно, или проявляется вновь после его устранения);
- нарушение установленных законом РФ «О защите прав потребителей» сроков устранения недостатков товара;
- невозможность использования товара в течение каждого года гарантийного срока в совокупности более чем тридцать дней вследствие неоднократного устранения его различных недостатков.

В случае если Вы приобрели уцененный или бывший в употреблении товар ненадлежащего качества, и были заранее предупреждены о недостатках, из-за которых произошла уценка, в письменной форме, то претензии по таким недостаткам не принимаются.

**Важно! Необходимо использовать услуги квалифицированных специалистов по подключению, наладке и пуску в эксплуатацию технически сложных товаров, которые по техническим требованиям не могут быть пущены в эксплуатацию без участия соответствующих специалистов.**

### **Условия проведения гарантийного обслуживания**

- Фактическое наличие неисправного товара в момент обращения в сервисный центр;
- Гарантийное обслуживание товаров, гарантию на которые дает производитель, осуществляется в специализированных сервисных центрах;
- Гарантийное обслуживание неисправных товаров, купленных в интернетмагазинах ООО Максмол-групп, возможно в нашем сервисном центре по телефону 8-800-200-85-66
- Срок гарантийного обслуживания не превышает 45 дней;
- Гарантийное обслуживание осуществляется в течение всего гарантийного срока, установленного на товар;
- При проведении ремонта срок гарантии продлевается на период нахождения товара в ремонте.

### **[Право на гарантийный ремонт не распространяется на случаи](https://www.dns-shop.ru/service-center/exchange-and-returns/)**

- неисправность устройства вызвана нарушением правил его эксплуатации, транспортировки и хранения.
- на устройстве отсутствует, нарушен или не читается оригинальный серийный номер;
- на устройстве отсутствуют или нарушены заводские или гарантийные пломбы и наклейки;
- ремонт, техническое обслуживание или модернизация устройства производились лицами, не уполномоченными на то компаниейпроизводителем;
- дефекты устройства вызваны использованием устройства с программным обеспечением, не входящим в комплект поставки устройства, или не одобренным для совместного использования производителем устройства;
- дефекты устройства вызваны эксплуатацией устройства в составе комплекта неисправного оборудования;
- обнаруживается попадание внутрь устройства посторонних предметов, веществ, жидкостей, насекомых и т.д.;
- неисправность устройства вызвана прямым или косвенным действием механических сил, химического, термического воздействия, излучения, агрессивных или нейтральных жидкостей, газов или иных токсичных или биологических сред, а так же любых иных факторов искусственного или

естественного происхождения, кроме тех случаев, когда такое воздействие прямо допускается «Руководством пользователя»;

- неисправность устройства вызвана действием сторонних обстоятельств (стихийных бедствий, скачков напряжения электропитания и т.д.);
- неисправность устройства вызвана несоответствием Государственным Стандартам параметров питающих, телекоммуникационных и кабельных сетей;
- иные случаи, предусмотренные производителями.

### **Гарантийные обязательства не распространяются на расходные элементы и материалы (элементы питания, картриджи, кабели подключения и т.п.).**

Товар надлежащего качества

<span id="page-11-0"></span>Вы вправе обменять товар надлежащего качества на аналогичный товар в течение 14 дней, не считая дня покупки.

Обращаем Ваше внимание, что основная часть нашего ассортимента – [технически](http://www.consultant.ru/document/cons_doc_LAW_121597/#p20)  [сложные товары](http://www.consultant.ru/document/cons_doc_LAW_121597/#p20) бытового назначения (электроника, фотоаппаратура, бытовая техника и т.п.).

Указанные товары, согласно [Постановлению Правительства РФ от 31.12.2020 №](http://www.consultant.ru/document/cons_doc_LAW_373622/)  [2463](http://www.consultant.ru/document/cons_doc_LAW_373622/) , обмену как товары надлежащего качества не подлежат. Возврат таких товаров не предусмотрен [Законом РФ от 07.02.1992 № 2300](http://www.consultant.ru/document/cons_doc_LAW_305/)-1.

Товар ненадлежащего качества

<span id="page-11-1"></span>Если в приобретенном Вами товаре выявлен недостаток вы вправе по своему выбору заявить одно из требований, указанных в ст.18 Закона РФ от 07.02.1992 № 2300-[1 \(ред. от 11.06.2021\) О защите прав потребителей](http://www.consultant.ru/document/cons_doc_LAW_305/76ae101b731ecc22467fd9f1f14cb9e2b8799026/) . Для этого можете обратиться в сервисный центр Максмолл по телефону 8-800-200-85-66 Тем не менее, если указанный товар относится к технически сложным, утв. [Постановлением от 10 ноября 2011 г. № 924](http://www.consultant.ru/cons/cgi/online.cgi?rnd=2719F34FF8433314A08EAC4961C255BC&req=doc&base=LAW&n=321359&REFDOC=204874&REFBASE=LAW#1ik62axyoee) , то указанные в ст.18 требования могут быть заявлены только в течение 15 календарных дней с даты покупки. По истечении 15 дней предъявление указанных требований возможно в случаях если:

- Обнаружен существенный недостаток (Неремонтопригоден);
- Нарушены сроки устранения недостатков;
- Товар не может использоваться в совокупности более тридцати дней в течение каждого года гарантийного срока в связи с необходимостью неоднократного устранения производственных недостатков.

**Если у вас остались какие-либо вопросы по использованию или гарантийному обслуживанию товара, свяжитесь с нашим отделом технической поддержки в чате WhatsApp. Для этого запустите приложение WhatsApp. Нажмите на значок камеры в правом верхнем углу и отсканируйте QR-код приведенный ниже камерой вашего смартфона.**

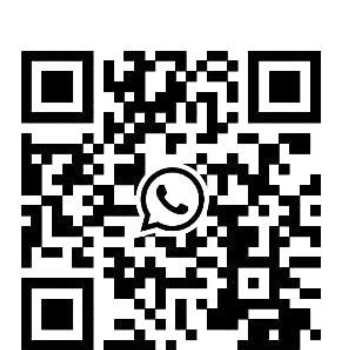

Сервисный Центр Контакт WhatsApp

### **Приятного использования!**

Сайт: **minicam24.ru** E-mail: info@minicam24.ru Товар в наличии в 120 городах России и Казахстана Телефон бесплатной горячей линии: **8(800)200-85-66**